## Świętokrzyski Urząd Wojewódzki w Kielcach

http://www.kielce.uw.gov.pl/pl/biuro-prasowe/aktualnosci/18398,Kolejne-drogi-z-rzadowym-wsparciem.html 19.05.2024, 23:56

14.12.2020

## Kolejne drogi z rządowym wsparciem

Otwarto kolejne odcinki dróg, których przebudowa została dofinansowana z Funduszu Dróg Samorządowych. W spotkaniach uczestniczył wojewoda Zbigniew Koniusz.

W Dwikozach otwarto odcinek drogi powiatowej o długości ponad 2,5 km. Łączna wartość zadania to ponad 942 tys. zł, z czego wsparcie z rządowego programu wyniosło 753.732 zł. W ramach inwestycji wzmocniono konstrukcję jezdni oraz przebudowano nawierzchnię. Powstał także m.in. chodnik oraz kanalizacja deszczowa

W Chobrzanach w gminie Samborzec otwarto przebudowany odcinek drogi Wielogóra – Koprzywnica o długości 0,3 km. Dofinansowanie z Funduszu Dróg Samorządowych wyniosło w tym przypadku 638.605 zł (przy łącznej wartości zadania wynoszącej niemal 800 tys. zł). W ramach przebudowy wykonano poszerzenia i wzmocnienia konstrukcji jezdni oraz poszerzenia jezdni na łukach. Utwardzono także pobocza, przebudowano system odwodnienia drogi i wykonano oznakowanie.

Fundusz Dróg Samorządowych jest rządowym wsparciem dla inwestycji na drogach publicznych gminnych i powiatowych. Główne cele programu to przede wszystkim podniesienie poziomu i jakości życia społeczności lokalnych oraz zwiększenie efektywności instytucji publicznych poprzez rozwój bezpiecznej, spójnej i funkcjonalnej infrastruktury drogowej.

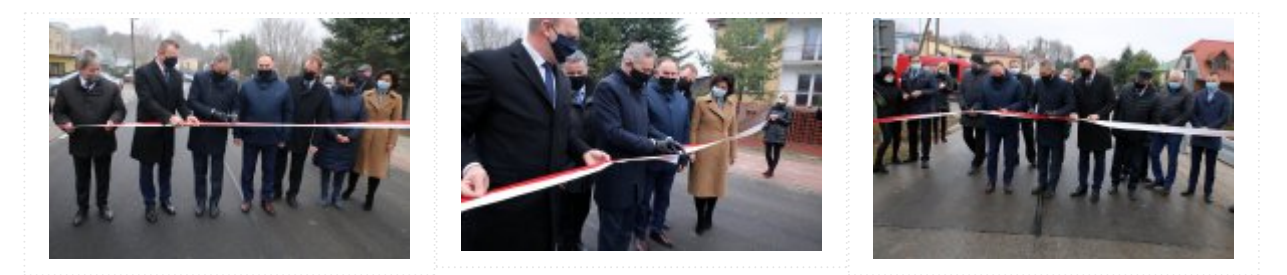

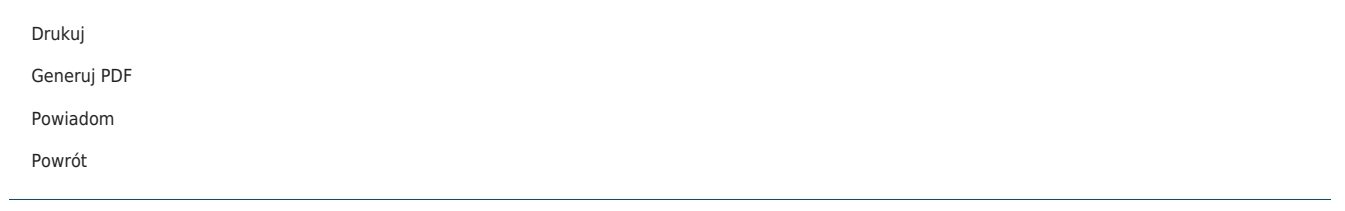